## **Base Distribution - Story # 40336**

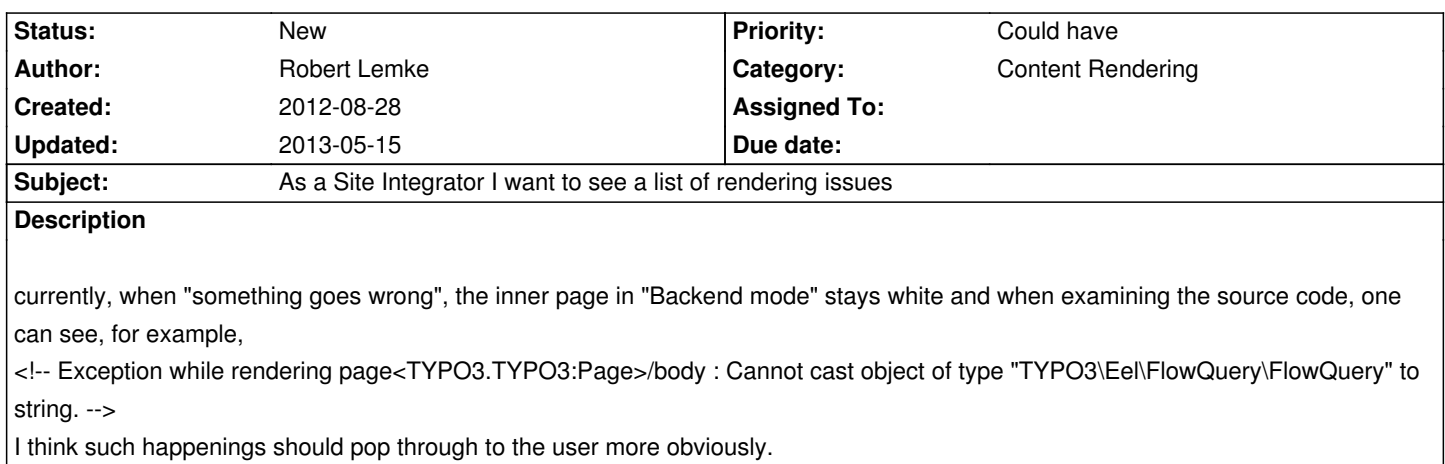

## **History**

## **#1 - 2013-05-15 16:20 - Robert Lemke**

- *Category set to Content Rendering*
- *Priority changed from Should have to Could have*
- *Target version set to 1.0 beta 1*